# Data Management Workshop

Hsueh-Sheng Wu CFDR Workshop Series September 12, 2016

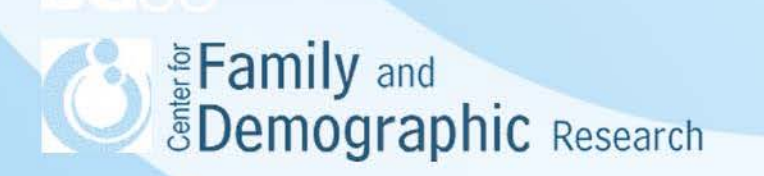

# **Outline**

- What are data management problems?
- How do data management problems occur?
- Organize your files
- Data construction and analysis
- Sample commands for creating log and data files
- Create a folder system
- Conclusions

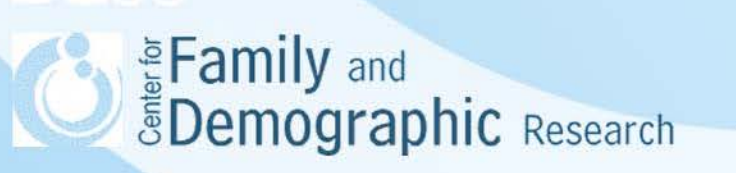

### What Are Data Management Problems?

There are many types of data management problems. You may be experiencing these problems if you:

- work on a very long command file
- always start your analysis with the original data file
- have many data files in your folder
- have many similar command files in your folder
- cannot quickly locate variables or files that you need
- cannot remember whether and why you create, recode, modify certain variables

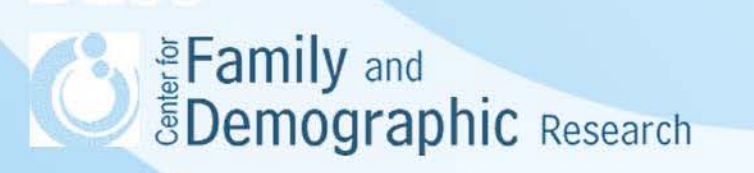

## What Are Data Management Problems? (Cont.)

Consequences of data management problems?

- They impede your research progress
- They impede other people's research because when the CFDR network drive does not have enough storage space, other users cannot run analyses and open or save files on the server.

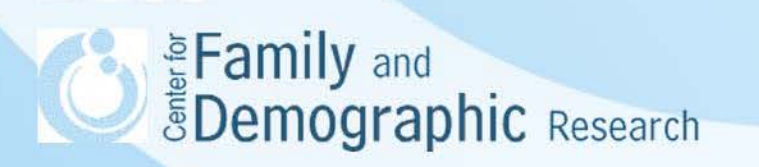

## Why Do Data Management Problems Occur?

The completion of a research project requires you finish many tasks

### •Planning ahead

- What is your research question?
- What are research hypotheses?
- What variables will be needed?
- What is the target population?
- What data set will be used?
- What analyses will be conducted ?
- What software will be used?

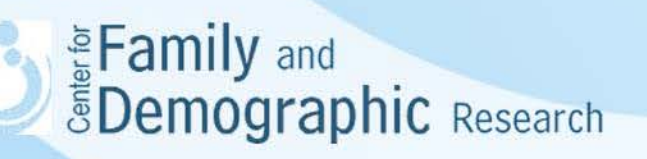

Why Do Data Management Problems Occur? (Cont.)

### Data construction

- Obtain the data files
- If necessary, link different data files
- Select the variables for the project
- Correct errors and inconsistencies in the variables
- Construct the independent, dependent, and control variables
- Select the target population
- Save a copy of the data (Do not overwrite the original data!)

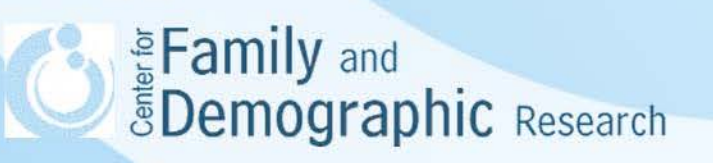

### Why Do Data Management Problems Occur? (Cont.)

- Data analysis
	- Conduct the analysis
- Reporting the results
	- Create tables and graphs
	- Write up the paper

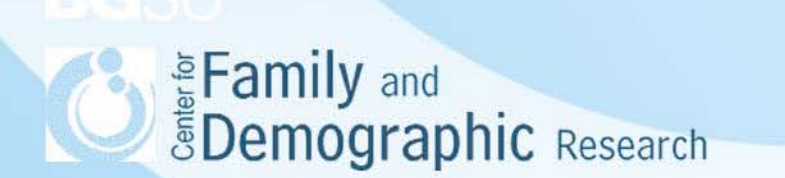

### Why Do Data Management Problems Occur? (Cont.)

Files accumulated at each stage

#### Planning Stage:

- Journal articles
- **Book chapters**
- Web documents on data and methods
- Drafts of the research proposal

#### Variable construction stage

- Stata or SAS command files
- **Log files for Stat users and log and outcome files for SAS users**

#### Data analysis stage

- Stata or SAS command files
- **Log files for Stat users and log and outcome files for SAS users**

#### Reporting results stage

- Words files
- **Excel files**
- 
- **PowerPoint files** 8

# Organize Your Files

• Create a folder system to help you organize files for the same project

- Create a spreadsheet to keep track of your files
	- Name the command, log, result, and data files wisely, so you can easily find the correct files
	- Remember to include the version number or the date in the file name
	- Remember to merge and purge command files for data construction

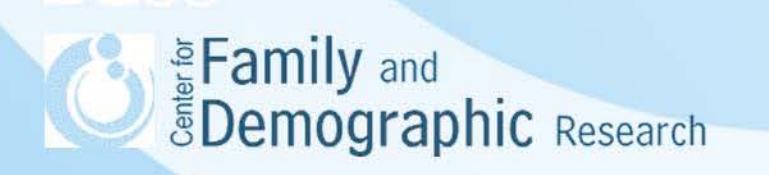

# Organize Your Files (Cont.)

- Always write separate command files for constructing variables and for data analysis
- Command files should have their corresponding log/result files
- Because data construction has its continuity, you usually just need one command file linking the original data to data file that you are currently working. Don't generate a new data file each time you modify a command file.
- Because results of data analysis are determined by the data used, you do not need to merge the command files for data analysis if they use different data sets.
- Keep only the variables and observations that you need in your data files
- Document the purpose, data file, log file, result file, problems, decisions, thoughts, doubts in the command files
- Document how new variables are created from the original variables
- When constructing variables, you should not overwrite the original variables
- **You should have "permanent file" and "working file" when working on** you Demistraphic Research

## Data Construction and Analysis

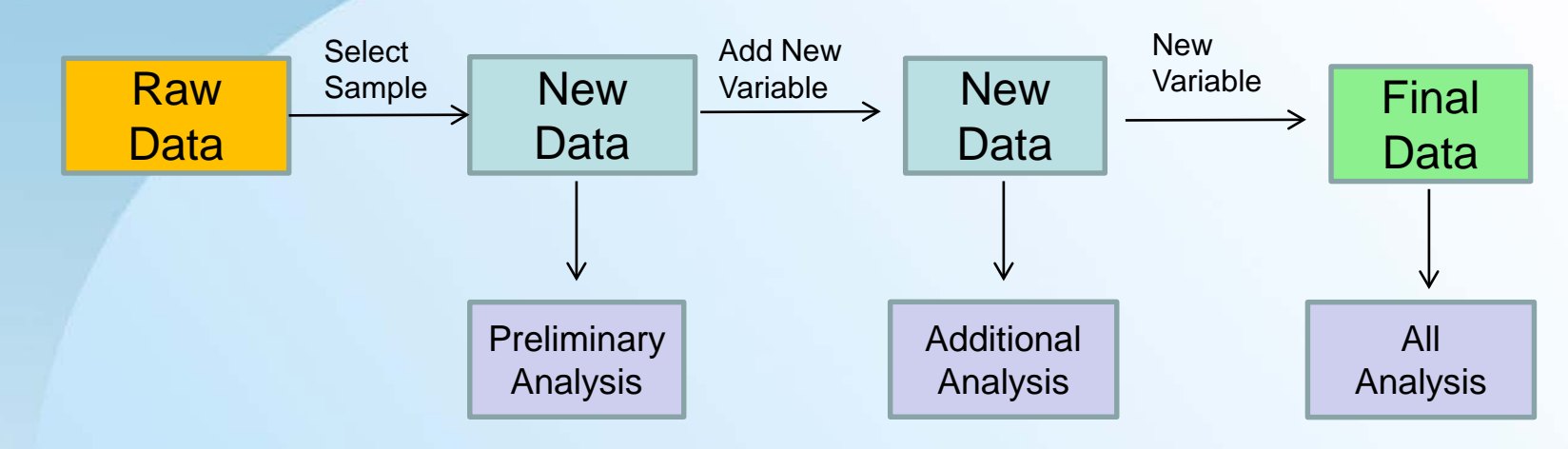

- You should have separate command files for constructing data and analyzing data. Don't mix these files.
- This diagram will have three data construction steps and three data analyses
- How many files do you expect to have in the end?
	- An excel file documents the purposes and contents of all command, log, result, and data files
	- A command file for data construction
	- A log file for data construction
	- A final data file
	- Three command files for data analysis
	- Three log/result files for data analysis<br>ॗFamily and
	-

*ŠDemographic Research* 

## Stata for Creating Log and Data Files

\*\*\*\*\*\*\*\*\*\*\*\*\*\*\*\*\*\*\*\*\*\*\*\*\*\*\*\*\*\*\*\*\*\*\*\*\*\*\*\*\*\*\*\*\*\*\*\*\*\*\*\*\*\*\*\*\*\*\*\*\*\*\*\*\*\*\*\*\*\*\*\*\*\*\*\*\*\*\*\*\*\*\*\*\*\*

- \* Stata command file: auto\_stata\_9\_12\_2016
- \* Log file: auto\_stata\_9\_12\_2016.log
- \* This command file lists the frequencies of two variables: make and price
- \* The original data, auto.dta, was used for the analysis
- \* No new data file was created

\*\*\*\*\*\*\*\*\*\*\*\*\*\*\*\*\*\*\*\*\*\*\*\*\*\*\*\*\*\*\*\*\*\*\*\*\*\*\*\*\*\*\*\*\*\*\*\*\*\*\*\*\*\*\*\*\*\*\*\*\*\*\*\*\*\*\*\*\*\*\*\*\*\*\*\*\*\*\*\*\*\*\*\*\*\*\*

\*create the log file log using "e:\temp\ auto\_stata\_9\_12\_2016.log", replace

\*open the original data use "e:\temp\auto.dta", clear

\* create the frequencies of make and price list make price

\* Save the log files log close

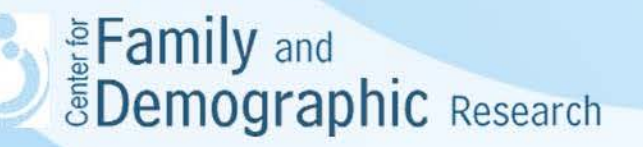

## SAS for Creating Log and Result Files

- \* SAS command file: auto\_sas\_9\_12\_2016;
- $*$  Log file: auto sas  $9$  12 2016.log;
- \* Result file: auto\_sas\_9\_12\_2016.lst;
- \* This command file lists the frequencies of two variables: make and price;
- \* The original data,. auto.sas7bdat, was used for the analysis;
- \* No new data file was created;

PROC PRINTTO LOG='e:\temp\auto\_sas\_9\_12\_2016.log' NEW; /\* create the log file\*/ RUN;

PROC PRINTTO PRINT='e:\temp\auto\_sas\_09\_12\_2016.lst' NEW; /\* create the result file\*/ RUN;

```
PROC PRINT DATA='e:\temp\auto'; /* create the frequencies of make and price*/
VAR make price ;
RUN;
```
\* Save the result and log file; PROC PRINTTO PRINT=PRINT; RUN;

PROCFERINTY Q<sub>nt</sub>oG=LOG; RUN; Demographic Research 13

### Create A Folder System

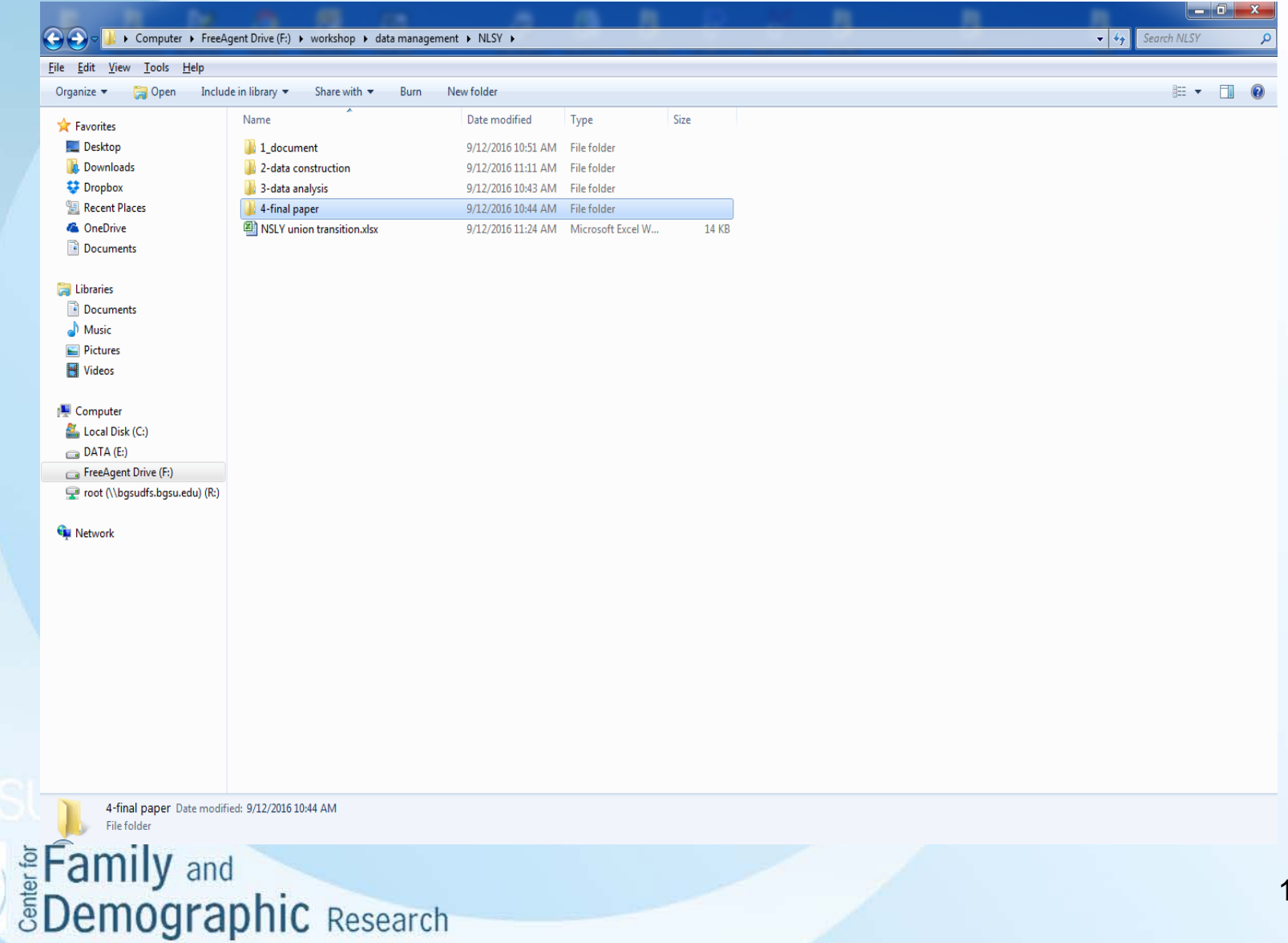

# **Conclusions**

- Data management problems influence not only your research but also other people's.
- The completion of a research project involves the creation of many files. Therefore, you need to consider how to organize them to help your research. Create a folder system is very important.
- Create an Excel file to keep track of all the files
- Create separate command files for data construction and data analyses. Document everything in your command files
- Each command file should have its corresponding log file.
- Use consistent names for command, log, result, and data files.
- After you complete a task, merge the command file with the previous ones.
- If you have any questions about data management problems, feel free to contact Hsueh-Sheng Wu @372-3119 or wuh@bgsu.edu

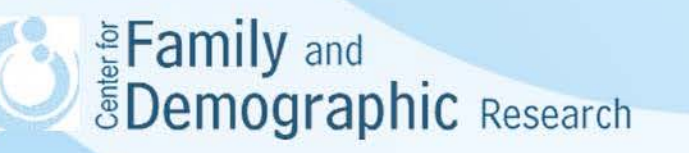